| QUESTION                                                                                                    | ANSWER                                                                                                    |                       |
|----------------------------------------------------------------------------------------------------|----------------------------------------------------------------------------------------------------|-----------------------|
| If someone is cashing out<br>Annual or Long Service<br>leave (not on termination) is<br>this classed as OTE   | Based on the information we have found on the ATO community, yes cashed out leave is considered part of OTE                                                                                                    |                       |
| I have the ATO OTE details but it doesn't stipulate cashing out of leave that I can see  can LSL BE CASH OUT? | I think according to this ruling (see point 36) that cashout unused leave is superable:  SGR 2009/2   Legal database (ato.gov.au)                                                                                                    |                       |
|                                                                                                    | waverley (Newbie) 20 Dec 2021                                                                                                    |                       |
|                                                                                                    | I have an employee about to go on 2 weeks Annual Leave due to excessive annual leave has elected to cash out 2 weeks annual leave at the same time.  Do I pay OTE super on Annual leave 2 weeks taken away from work as well as super on 2 weeks  Cashed out Annual Leave taken at same time? |                       |
|                                                                                                    | Most helpful reply                                                                                                    | atocertified response |
|                                                                                                    | Jodie ATO (Community Support) 21 Dec 2021                                                                                                    |                       |
|                                                                                                    | HI @waverley,                                                                                                    |                       |
|                                                                                                    | Yes, the super is payable on annual leave taken while the employee is still employed with you. It's only if the employee is receiving an employment termination payment (ETP), that unused annual leave does not attract super guarantee (SG).                                                |                       |
|                                                                                                    | You can view the <u>leave OTE column</u> under Super for Employers.                                                                                                    |                       |
|                                                                                                    | May need to direct to the ATO ATO provides for detail to cash out LSL on website                                                                                                    |                       |

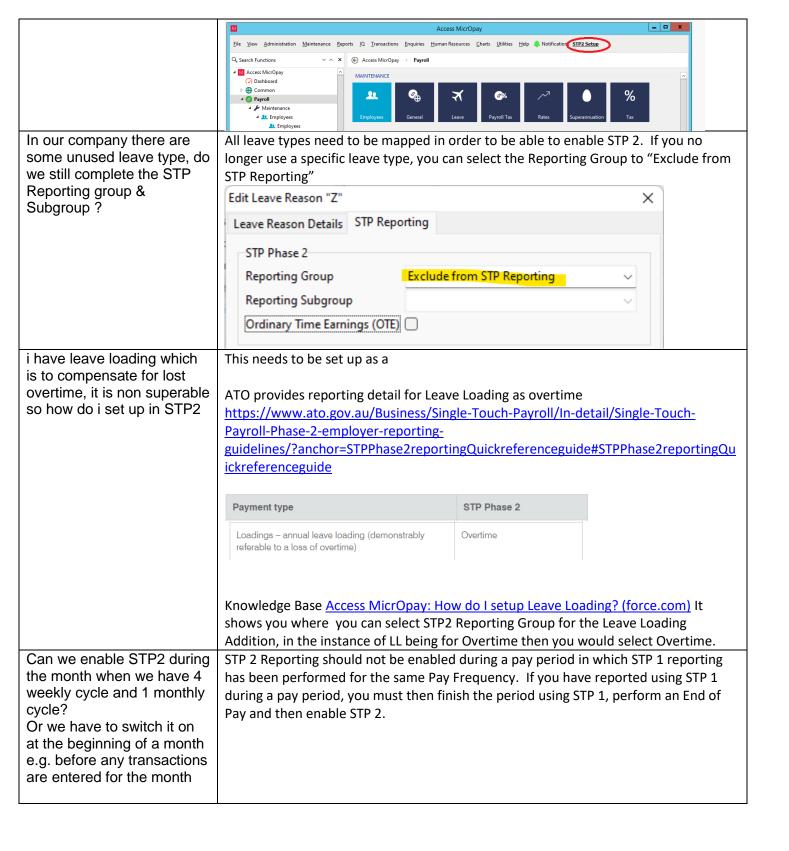